# Introdução ao<br>desenvolvimento para Web<br>Linguagem de Programação Web<br>Linguagem de Programação Web Introdução ao desenvolvimento para Web

# **UNIDADE A**

# INTRODUÇÃO AO DESENVOLVIMENTO PARA WEB

# Introdução

Atualmente, acessamos a Web para obter diversos serviços, tais como:

- comunicar com colegas e amigos via softwares com MSN, skype, gtalk ou pelas redes sociais
- • fazer compras (de quase todos os produtos)
- • ler notícias
- • entregar a declaração de IR
- • consultar dados bancários e/ou realizar transações
- • consultar a lista de filmes em cartaz no cinema
- • consultar a programação da televisão
- • consultar a previsão do tempo
- • fazer inscrição para o processo seletivo
- • fazer inscrição para o Enem
- • ouvir rádio, procurar emprego, …

Enfim, utilizamos este recurso com inúmeros propósitos diferentes e a tendência é que cada vez mais serviços sejam disponibilizados. Bem, mas então precisamos entender melhor como funciona, os conceitos e as possibilidades de aplicação para que possamos ser profissionais qualificados na criação de soluções para o ambiente Web.

Para começar, precisamos saber diferenciar Internet de Web. Você sabe?

# A Internet e a World Wide Web

### Internet

Você já deve ter ouvido/lido que a internet tem mais de 50 anos. Pois bem, por que a Internet existe há tanto tempo, mas o uso dos seus recursos é bem mais recente?

Isso porque a Internet é

a grande rede de computadores, ou seja, o conjunto de computadores que estão conectados através de várias redes. Então podemos entender a Internet como a infraestrutura.

A Internet surgiu em meados de 1969 com um projeto do governo americano denominado ARPANET. O objetivo do projeto era interligar universidades e instituições de pesquisa militares.

### Web

E a Web? Bem, ela é bem mais nova. Em 1991, Tim Berners-Lee, pesquisador do CERN, lançou a WWW (*World Wide Web* – rede de alcance mundial) ou simplesmente, Web, com o objetivo de compartilhar arquivos (HTML e outros), tendo o navegador como ferramenta de acesso. Assim, a Web é

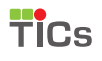

### **é um serviço da Internet, um ambiente onde os documentos são publicados, disponibilizados e acessados.**

Então, podemos dizer que a web usa a Internet, mas ela em si não é a Internet. Sempre que acessamos um site, estamos navegando na web, mas quando usamos o MSN, por exemplo, estamos usando um software que usa a Internet e não necessariamente a Web.

Os documentos disponibilizados na Web podem estar na forma de vídeos, sons, hipertextos e figuras. Para visualizar as informações, usamos o navegador (*browser*) para descarregar os documentos (ou "páginas") de servidores web (ou "sítios") e mostrá-los ao usuário. O usuário pode então seguir as hiperligações na página para outros documentos ou mesmo enviar informações de volta para o servidor para interagir com ele. Esta funcionalidade é baseada em três padrões: URI, HTTP e HTML. Vamos ver mais detalhadamente cada um deles.

### Atenção:

Internet e internet possuem significados diferentes. Enquanto internet significa um conjunto de redes de computadores interligadas, a Internet se refere à internet global e pública. Assim, existem inúmeras internets espalhadas por redes particulares, seja interligando empresas, universidades ou residências. Porém, existe somente uma rede única e global, o conjunto de todas as redes, a Internet.

### URI - Universal Resource Identifier (Identificador Universal de Recursos)

URI é a base do sistema de endereçamento da Web que usa uma cadeia de caracteres para identificar ou denominar um recurso na Internet. Um URI pode ser classificado como um localizador (URL) ou um nome (URN), ou ainda como ambos.

Um URN (*Uniform Resource Name* - Nome de Recursos Uniforme ) é como o nome de uma pessoa, enquanto que um URL (*Uniform Resource Locator* - Localização de Recursos Uniforme) é como o seu endereço.

Os endereços que utilizamos atualmente na Web são os URLs, que possuem a seguinte estrutura:

- • o protocolo de acesso ao recurso desejado (http)
- • a máquina a ser conectada (www.ifsul.edu.br)
- • o caminho de pastas até o recurso (portal/)
- • o recurso (arquivo) a ser obtido (index.php)

Veja exemplo apresentado na figura A.1 abaixo:

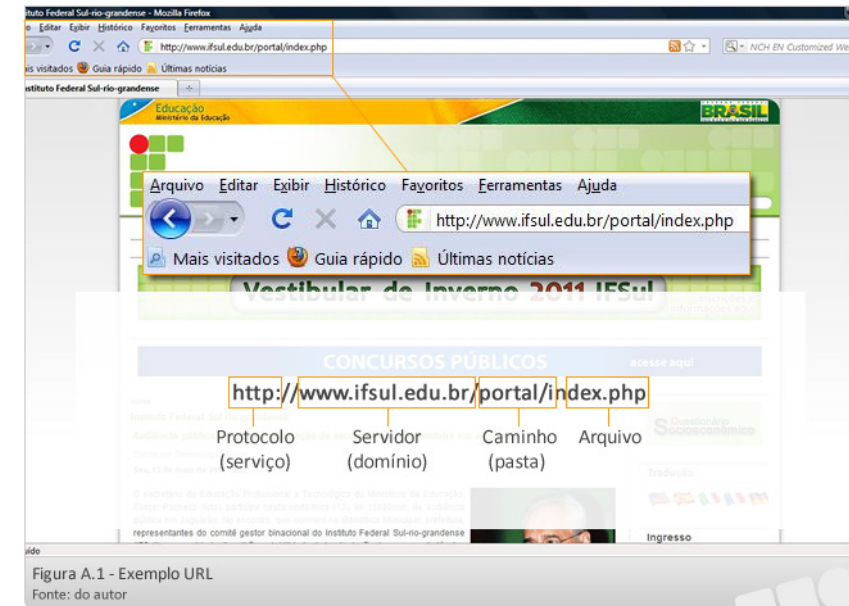

### HTTP (HyperText Transfer Protocol - Protocolo de Transferência de Hipertexto)

O HTTP é o protocolo que especifica como o navegador e o servidor web se comunicam. Cada vez que você aciona um link, seu navegador realiza uma comunicação com um servidor da Web através deste protocolo.

### HTML (HyperText Markup Language - Linguagem de Marcação de Hipertexto)

O HTML é uma linguagem de marcação utilizada para produzir documentos que são interpretados por navegadores. O HTML mescla textos com códigos especiais (tags ou etiquetas).

As etiquetas (ou tags) permitem estruturar o conteúdo do documento e dar instruções ao navegador sobre o que fazer. As etiquetas são elementos entre parênteses angulares (< e >). A maioria das etiquetas tem sua correspondente de fechamento:

```
<etiqueta>...</etiqueta>
```
Exemplos:

<p> Introdução ao desenvolvimento para Web </p>

Acima com a etiqueta <p></p> o texto será apresentado em um novo parágrafo.

<b> Linguagem de Marcação de Hipertexto </b>

Com a etiqueta <b></b> texto será apresentado em negrito.

Como pudemos perceber vários novos conceitos vão sendo apresentados quando começamos a falar em Web e Internet. Por isso, esse documenta se destina a apresentar várias informações importantes que devemos saber antes de iniciarmos o aprendizado específico das tecnologias para programação. A seguir vamos falar com pouco sobre: W3C, XHTML, CSS, linguagens do lado cliente e servidor e sobre tendências para a Web.

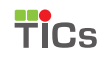

### W3C

Conhecer o que é o W3C (*World Wide Web Consortium*) é muito importante, pois ele é responsável por desenvolver os padrões para criação e a interpretação de conteúdos para a Web. O W3C é um consórcio internacional com cerca de 300 membros, que agrega empresas, órgãos governamentais e organizações independentes, fundado por Tim Berners-Lee em 1994. O objetivo principal é desenvolver protocolos comuns e fóruns abertos que promovam a evolução da Web e assegurem a sua interoperabilidade. Assim, os sites que seguem esses padrões podem ser acessados e visualizados por qualquer pessoa ou tecnologia, independente de hardware ou software utilizados, de maneira rápida e compatível com os novos padrões e tecnologias que possam surgir.

Padrões seus como HTML, XHTML e CSS (que vamos mencionar mais adiante) são muito populares, contudo, em muitos casos são usados de forma errônea devido ao desconhecimento da especificação. É um dever de todo o desenvolvedor Web respeitar e seguir os padrões de acessibilidade do W3C, pois de outro modo poderá impor barreiras tecnológicas a diversas pessoas, desestimulando e até mesmo impedindo o acesso a suas páginas.

### Saiba mais:

Para saber mais sobre o W3C acesse:

*<www.w3c.org>*

Uma iniciativa interessante do W3C é um validador de páginas HTML que foi disponibilizado com o objetivo de auxiliar os desenvolvedores na tarefa de verificar e corrigir os códigos criados por eles. O endereço é *http://validator.w3.org/.*

### XHTML

XHTML? Por que este X? Bem, a XHTML (*EXtensible HyperText Markup Language* - Linguagem Extensível para Marcação de Hipertexto) foi criada para substituir a HTML, sendo uma linguagem mais "pura, clara e limpa"

A XHTML é uma reformulação da HTML, baseada em XML (*Extensible Markup Language*). A XML tem como princípio que você pode criar seus próprios elementos de marcação e atributos para escrever seu documento. Isto significa que é você quem cria sua linguagem de marcação. A transformação de um documento existente de HTML para XHTML é uma tarefa bem simples, uma vez que a XHTML é baseada na HTML.

### Mas o que muda de fato?

Esse processo de padronização tem em vista a exibição de páginas web em diferentes dispositivos (televisão, smartphone, celular, tablet).

### As principais diferenças são:

- • todas as tags devem ser escritas em letras minúsculas;
- as tags devem estar convenientemente aninhadas;
- • os documentos devem ser bem formados;
- • o uso de tags de fechamento é obrigatório;
- elementos vazios devem ser fechados;
- • sintaxe para atributos.

### **CSS**

Talvez você nunca tenha ouvido falar do CSS (*Cascading Style Sheets* - Folha de Estilos em Cascata) e nem tenha percebido a sua aplicação, mas praticamente todos os sites que você acessa usam este recurso. O CSS é também uma linguagem, mas esta é usada para criar estilos que definem o layout do documento HTML. Por exemplo, estilos para fontes, cores, margens, linhas, alturas, larguras, imagens de fundo, posicionamentos e muito mais.

O CSS é suportado por qualquer navegador e proporciona inúmeras opções de formatação para apresentação do layout de forma bastante sofisticada.

É fundamental que um desenvolvedor web saiba aplicar os recursos desta linguagem que foi proposta justamente como objetivo de separar o estilo do conteúdo da página.

Talvez você se pergunte se não pode fazer isso com HTML. Bem, a questão é que a recomendação W3C e os padrões de desenvolvimento indicam que o HTML deve ser usado para estruturar conteúdos e o CSS para formatar conteúdos estruturados.

E quais são os benefícios do uso de CSS:

- controle do layout de vários documentos a partir de uma simples folha de estilos;
- maior precisão no controle do layout;
- • aplicação de diferentes layouts para servir diferentes mídias (tela, impressora, etc.);
- • emprego de variadas, sofisticadas e avançadas técnicas de desenvolvimento que facilitam a manutenção.

### Atenção:

Esta disciplina não prevê abordar a linguagem CSS. No entanto, é importante que o aluno compreenda sua aplicação, até porque na linguagem HTML nos deteremos as tags que tratam apenas da estrutura do documento.

# Linguagens de Programação para Web: clientside e server-side

Nesta seção vamos falar sobre dois tipos de linguagens que são usadas no desenvolvimento para Web e diferenciar em que situações devemos usar cada uma delas. Primeiro, precisamos saber o que significa client-side e server-side:

### Client-side (lado cliente):

O computador do usuário que está acessando um site por meio do navegador.

### Server-side(lado servidor):

Servidor que hospeda o site.

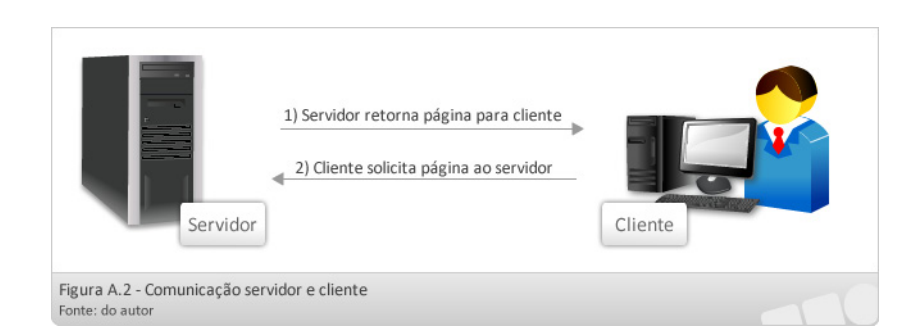

A figura A.2 apresenta o Cliente e o Servidor que interagem no processo de acesso ao um site.

Então quando falamos de uma **linguagem de script** (linguagem interpretada) **do lado cliente**, significa que esta linguagem está sendo interpretada pelo navegador do cliente.

Já uma **linguagem de script do lado servidor** tem seu código interpretado no servidor, sendo que o cliente recebe apenas o resultado do seu processamento.

Com relação à linguagem do lado cliente, é utilizado o **JavaScript** para que seja possível manipular a página do usuário diretamente, tomando ações dinâmicas que vão desde emitir uma mensagem, validação de um formulário, abrir e configurar janelas, manipulação de objetos da página, detectar versão do navegador. A figura A.3 apresenta um exemplo de validação de formulário que apresenta mensagens ao usuário quando os campos obrigatórios não são preenchidos. Assim, para situações que necessitam de interação com o usuário e não dependem do servidor, usamos a programação JavaScript.

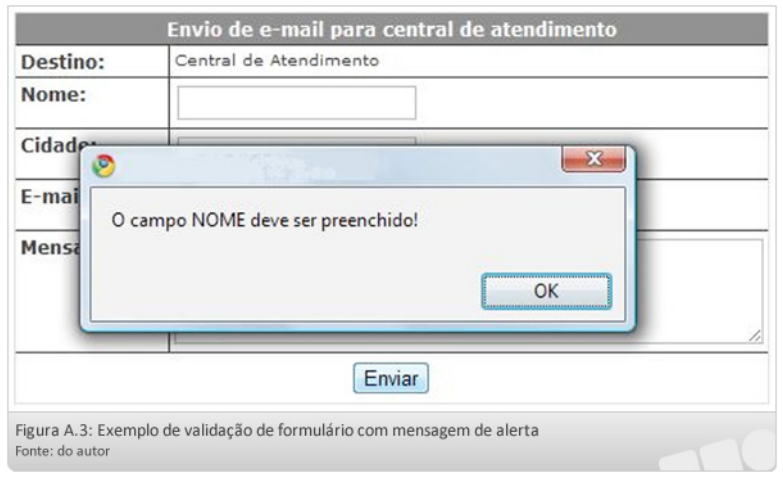

A linguagem do lado servidor é instalada no servidor e vai rodar "por trás dos panos", fornecendo a lógica principal da aplicação.

A figura A.2 apresenta como ocorre o funcionamento:

- Quando o usuário faz uma requisição (entra numa página, clica num link, etc.), o pedido é enviado ao servidor.
- O servidor recebe a requisição e verifica se a página tem código que precisa ser interpretado. Em caso positivo faz o processamento.
- Depois, transforma o resultado final em um XHTML e envia ao navegador do cliente. Assim, o cliente já recebe tudo pronto.

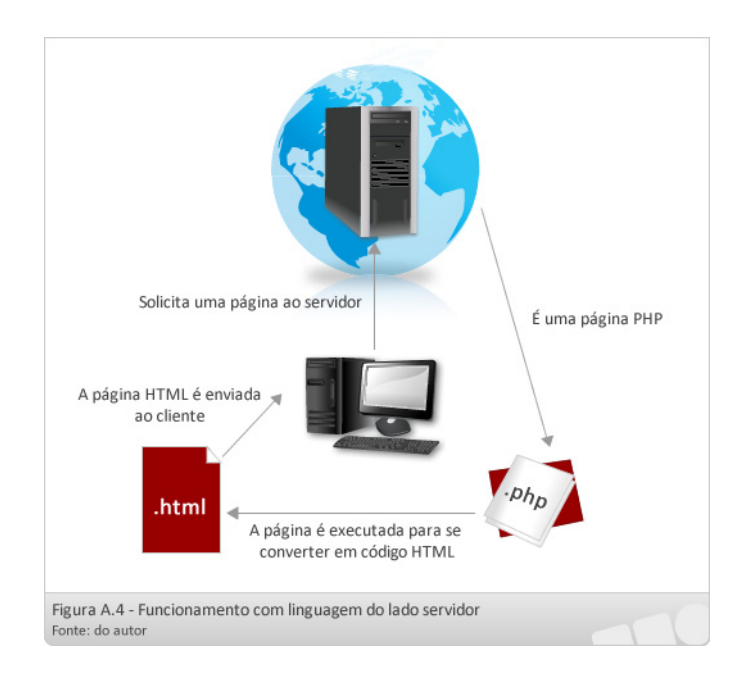

Uma linguagem do lado servidor é necessária, por exemplo, quando precisamos interagir com um banco de dados (que está no servidor). Por exemplo, quando você acessa um site que publica notícias, muito provavelmente, este site armazena as notícias em uma base de dados e uma linguagem do lado servidor é utilizada para recuperar esses dados e gerar dinamicamente uma página HTML de visualização para o usuário.

Existem várias linguagens do lado servidor: PHP, JSP, ASP, Python. Nossa disciplina estudará a linguagem PHP(*Hypertext Preprocessor*) que é atualmente uma das linguagens mais utilizadas, open-source e independente de plataforma. Quando abordamos a linguagem falaremos mais sobre ela.

# Tendências Web

Falaremos um pouco agora sobre alguns importantes conceitos que são tendências para a Web. É visível como as páginas Web evoluíram, melhoraram com o passar do tempo. Atualmente, os usuários têm mais liberdade, podem participar e interagir com blogs, redes sociais e outros serviços que estão cada vez mais presentes. Dois conceitos bem atuais relacionados a este novo cenário da Web é a Web 2.0 e A Web 3.0.

### WEB 2.0

A Web 2.0 não é uma nova Web, mas sim um termo utilizado para denotar um novo conceito de aplicações, que reforça a ideia de troca de informações e colaboração dos internautas com sites e serviços virtuais. Neste conceito, o ambiente on-line se torna mais dinâmico e os usuários colaboram para a organização do conteúdo.

Alguns exemplos que estão alinhados a este novo conceito são a enciclopédia *Wikipedia*, cujas informações são disponibilizadas e editadas pelos próprios internautas, o Orkut, o Facebook, o Youtube, o Twitter, Flickr, LinkedIn, Blogs, entre outros.

Com a Web 2.0, o grande desafio é que os sites precisam lidar com um público cada vez mais ativo e presente, que deseja interagir. Por isso, a divulgação e a publicidade se tornaram cada vez mais necessários nesse cenário.

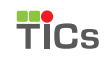

Associado a isso, outras tecnologias vêm surgindo e requerem que o desenvolvedor faça uso delas para aprimorar os sites. Vamos falar um pouquinho de uma tecnologia que os desenvolvedores para Web devem conhecer: AJAX.

AJAX (*Asynchronous Javascript and XML* - Assíncrono de Javascript e XML é o uso metodológico de tecnologias como Javascript e XML com o objetivo de tornar páginas Web mais interativas com o usuário, utilizando-se de solicitações assíncronas de informações. Assíncrono se refere ao método para se comunicar com um servidor web sem a necessidade de recorrer ao recarregamento de página, não precisa haver sincronia do carregamento de dados com o carregamento da página Web. Isso permite que a navegação seja mais interativa para o usuário. Segundo Jesse James Garrett (inventor do termo),

 "AJAX não é uma tecnologia. São, não verdade, várias tecnologias, juntando-se de maneiras novas e poderosas." A Google utiliza muito este recurso nas suas ferramentas, por exemplo, quando se pretende fazer um login e o usuário e/ou senha são inválidos. Para fazer essa verificação, a página faz uma solicitação ao servidor que retorna um resultado. A página trata esse resultado e mostra uma mensagem na página para o usuário, tudo isso sem recarregar a página (a figura A.4 apresenta um exemplo).

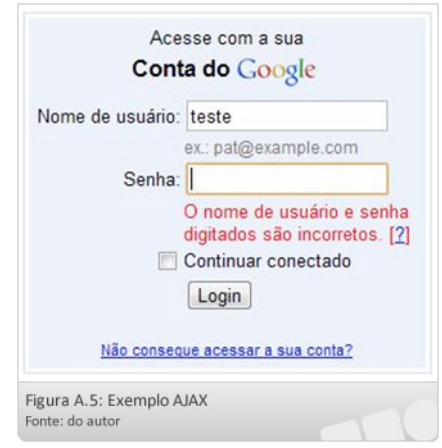

### WEB 3.0

A Web 3.0 ainda não está presente, mas é também um novo conceito de Web que pretende ser a organização e o uso de maneira mais inteligente de todo o conhecimento já disponível na Web. Este paradigma surgiu a partir da necessidade de desenvolvimento de programas que entendam como fazer melhor uso da grande quantidade de dados. Assim, o foco principal da Web 3.0 é a Web semântica.

A Web Semântica tem como premissa uma web com toda sua informação organizada de forma que não somente seres humanos possam entendê-la, mas principalmente máquinas. O objetivo é tornar tarefas como a pesquisa sobre filmes e sobre comida mais rápidas e mais fáceis. Em vez de múltiplas pesquisas, você poderá digitar uma ou duas frases complexas no seu navegador e este irá analisar sua pergunta, pesquisar por todas as respostas possíveis e então, organizar os resultados para você.

## Síntese

Bem pessoal, creio que foi possível observar que o desenvolvimento para Web requer o conhecimento de diversas tecnologias, cada uma com seu propósito de aplicação. Esta disciplina terá como enfoque principal preparar o aluno para a parte de programação de aplicações Web com linguagem do lado cliente (JavaScript) e linguagem do lado servidor (PHP). Assim, poderemos criar soluções que acompanham a tendência para Web com recursos interessantes e que possibilitam facilidade de uso ao usuário.

# Atividades

Agora que você conhece as principais tecnologias que envolvem o desenvolvimento para Web, você está desafiado a olhar diferente para os sites que acessa.

Inicialmente, acesse o vídeo que foi disponibilizado sobre a "A evolução da Web".

Após, acesse vários sites que você já conhece e faça uma análise para depois discutirmos sobre alguns aspectos conforme as questões norteadoras abaixo:

**1.** Considerando os conceitos e tecnologias abordados, você já possuía tais conhecimentos?

**2.** Quando você navega em sites identifica os recursos que foram apresentados?

**3.** Você compreende por que são necessárias várias tecnologias para o desenvolvimento e a aplicação de cada uma?

**4.** Consegue identificar situações em que o site aplica uma linguagem do lado cliente?

**5.** Consegue identificar se o site usa uma linguagem do lado servidor?

**6.** Pesquise mais informações sobre Web 2.0 e Web 3.0 e compartilhe com seus colegas.

**7.** Faça uma pesquisa sobre é que é RSS (também uma tendência da Web 2.0) e compartilhe com seus colegas.

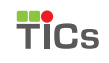